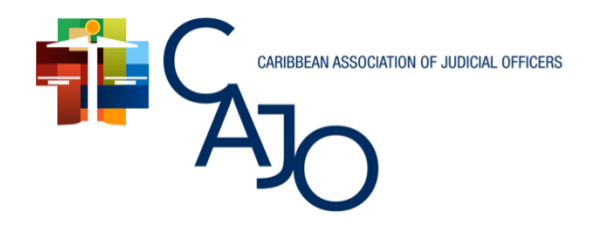

## CARIBBEAN JUDICIARIES IN A CHANGING WORLD

7th Biennial Conference | Oct 27-29 | Royalton Saint Lucia

# **Conference Online Payment Portal Step-by-Step Instructions**

**Please make sure to read all the steps in this document before proceeding to pay**

## **STEP 1 – PAYMENT DETAILS**

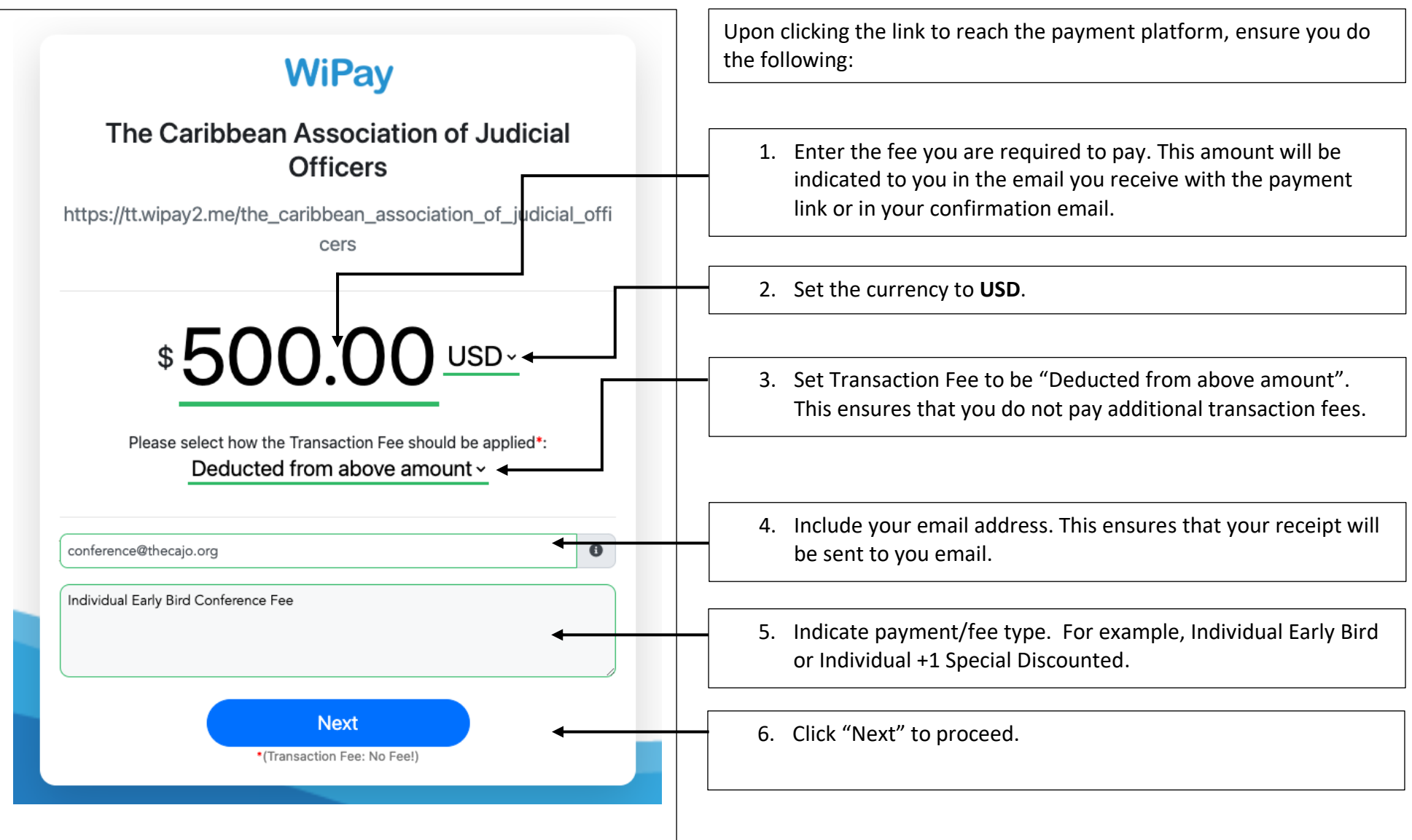

#### **STEP 2 – PAYMENT TYPE**

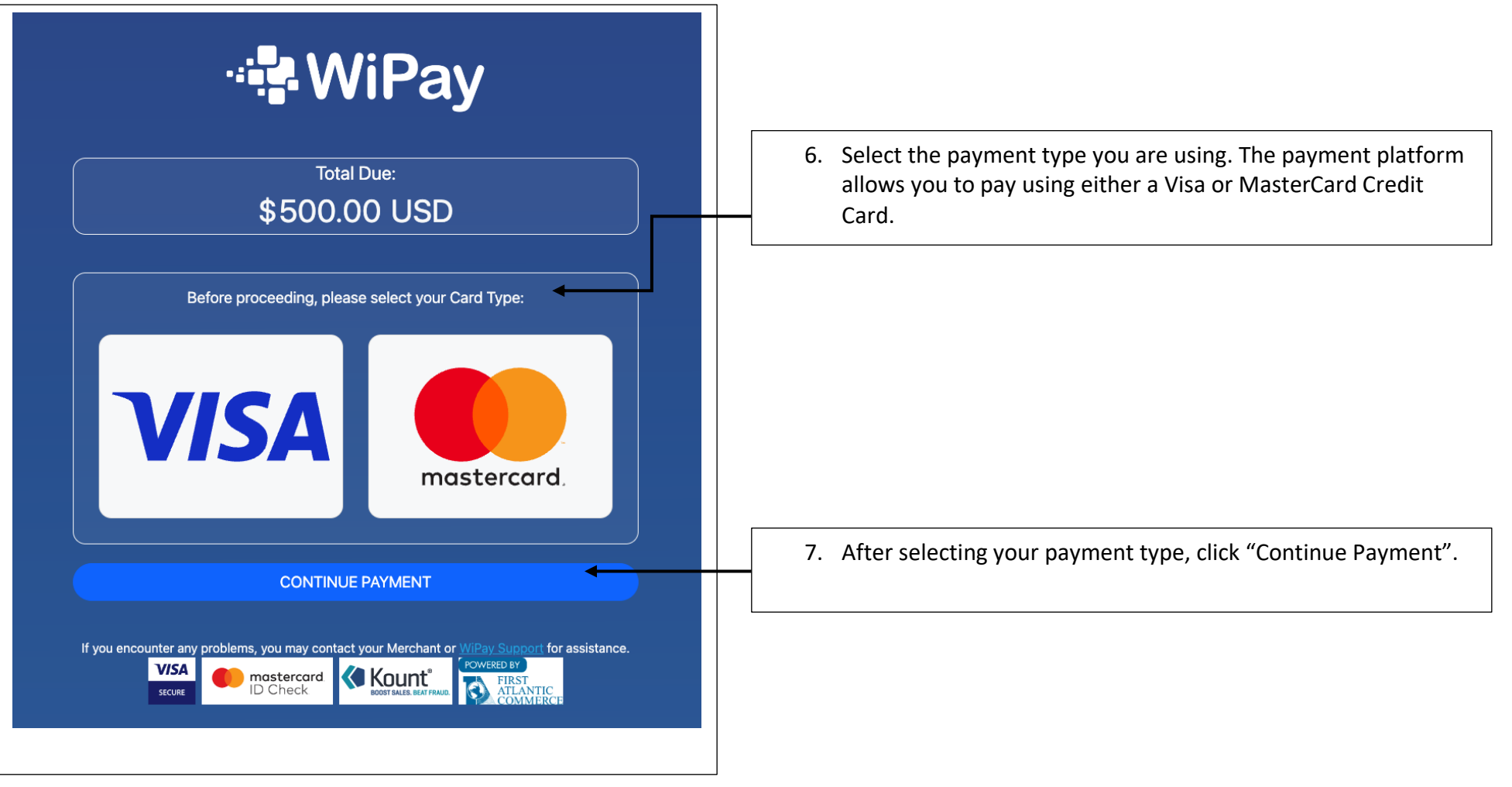

#### **STEP 3 – CREDIT CARD DETAILS**

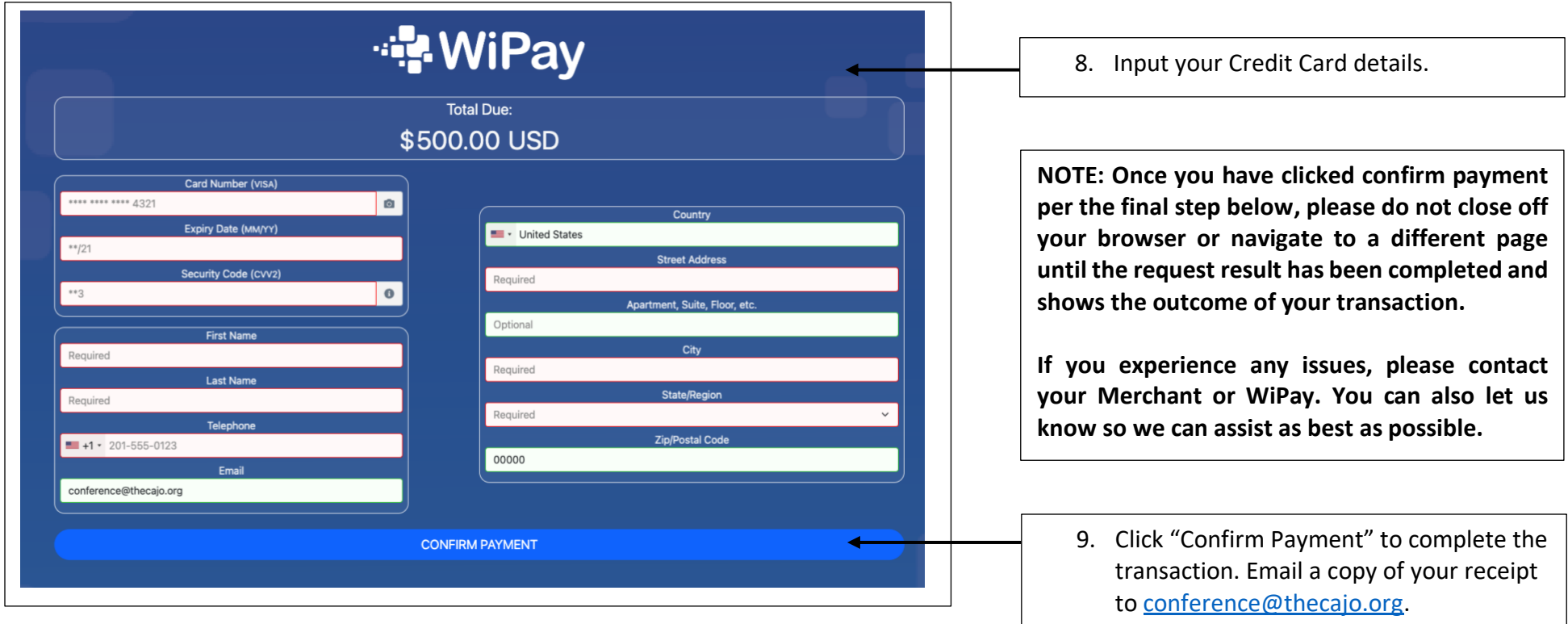